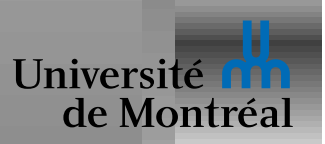

## *Memoire virtuelle ´*

Pagination sur demande

Copy-on-Write

Remplacement de pages

Allocation de *frames*

Thrashing

Fichiers "mappés" en mémoire

Allocation de mémoire du noyau

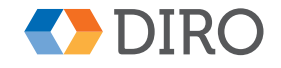

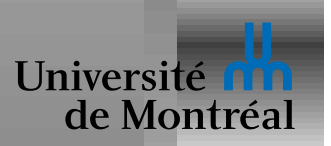

#### $S$ *chéma de mémoire virtuelle*

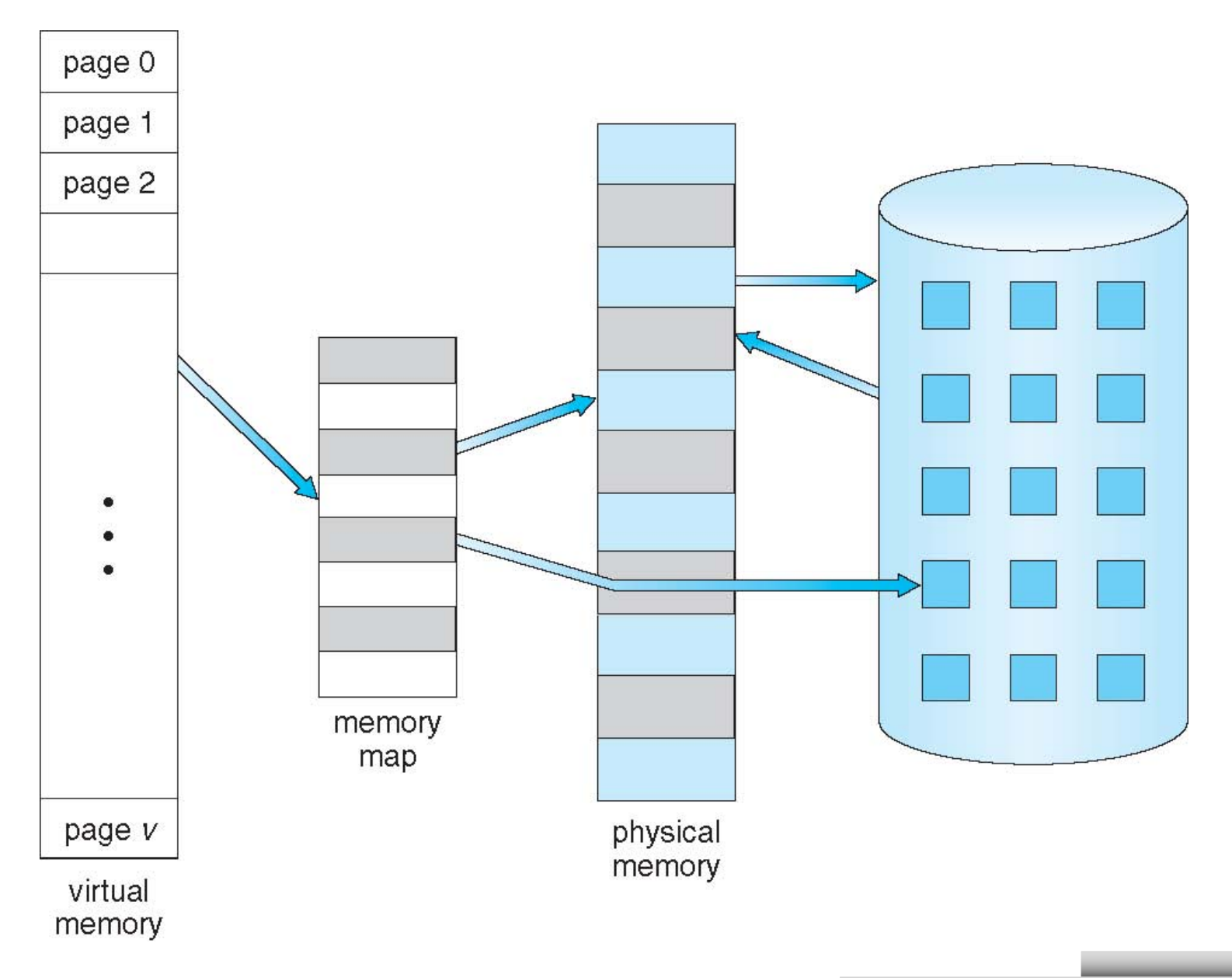

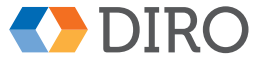

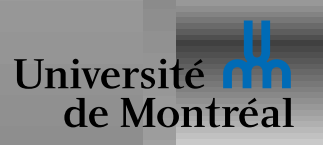

Donner l'illusion d'une mémoire infinie

Mémoire centrale est toujours trop petite

Certaines parties du code ne sont jamais exécutées

Certaines données/code momentanément inutiles

Maximiser l'utilité des données en mémoire centrale

Pas besoin de prêter attention à la taille mémoire

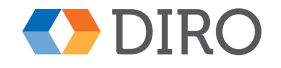

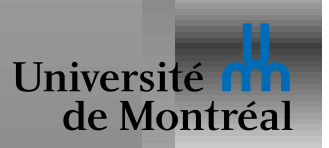

## *Espace d'adressage virtuel*

Espace d'adressage avec des trous Trous pour faciliter allocations futures:

- Grandir la pile
- Libraires liées dynamiquement

Pages partagées avec d'autres processus

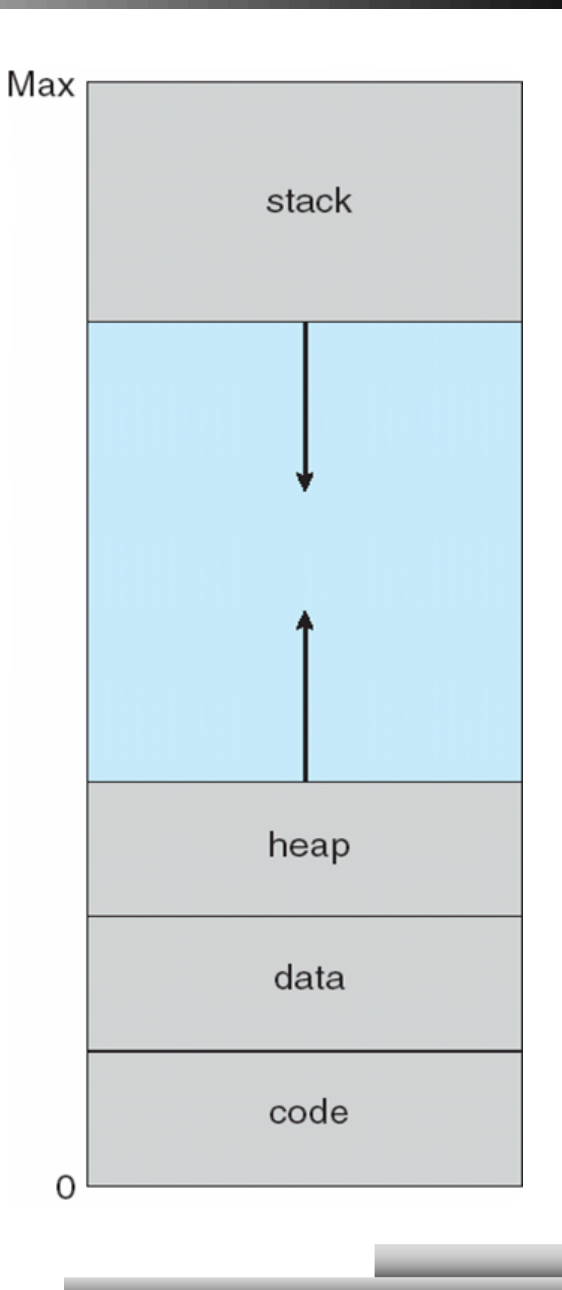

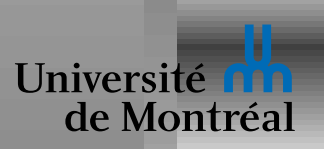

## **Librairie partagée**

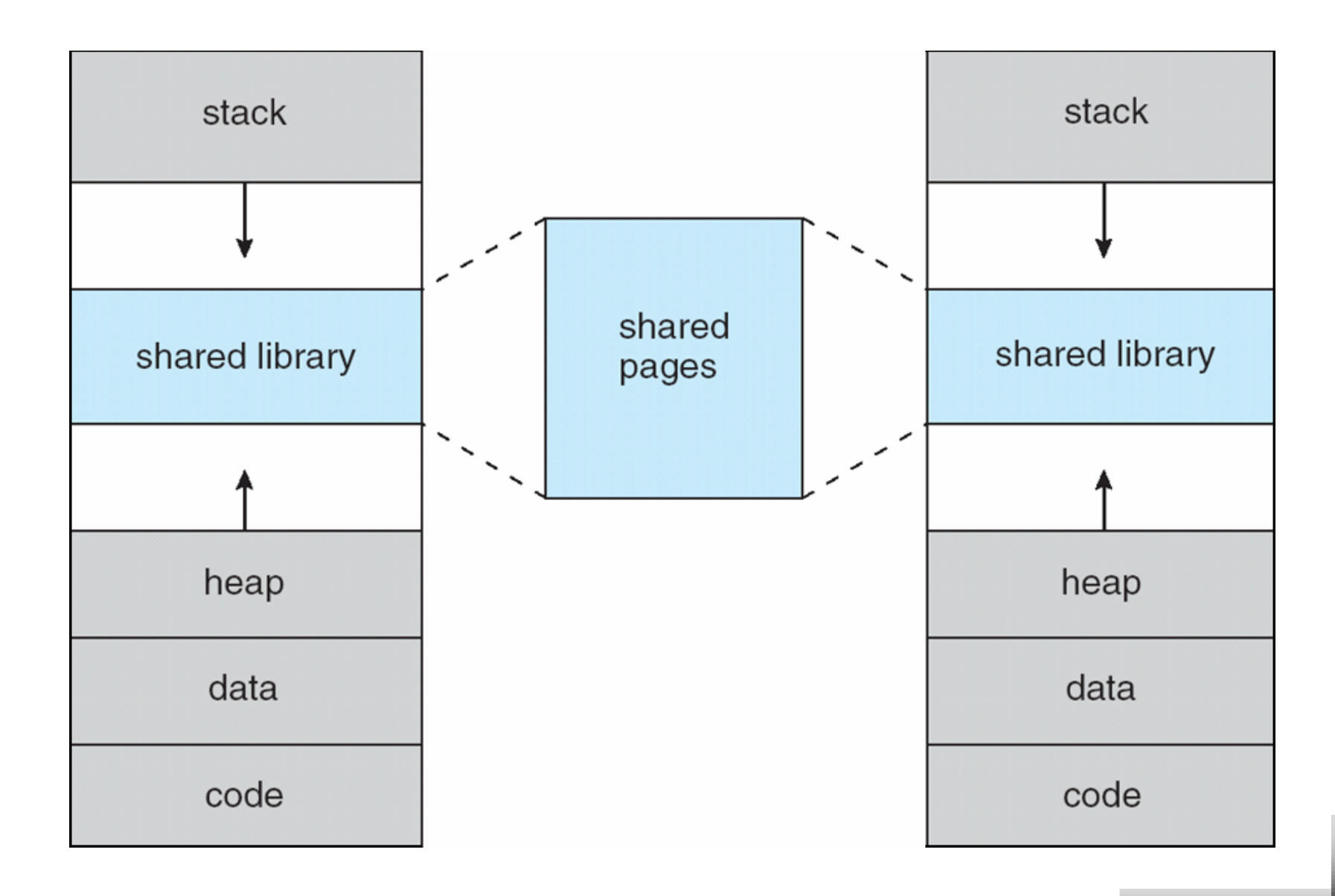

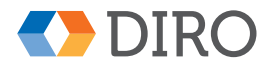

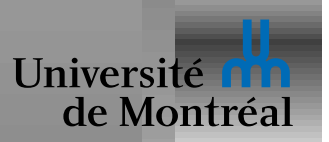

Ne pas charger tout le programme au démarrage

Amener les pages en mémoire centrale de manière *paresseuse* 

- Moins d'entrées/sorties, moins de mémoire utilisée
- Réponse plus rapide, plus de processus en mémoire

Accès mémoire:

- 1. En mémoire  $\Longrightarrow$  le CPU se charge de tout
- 2. Sinon, *trap* vers le SE
- 3. Le SE vérifie si la page existe: si non <del>⇒</del> *coredump*
- 4. Si oui, charger la page du disque et ressayer

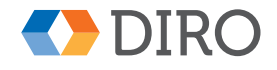

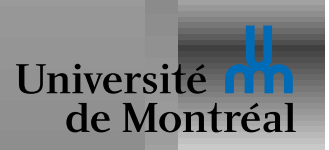

#### *Transfert du/vers le disque*

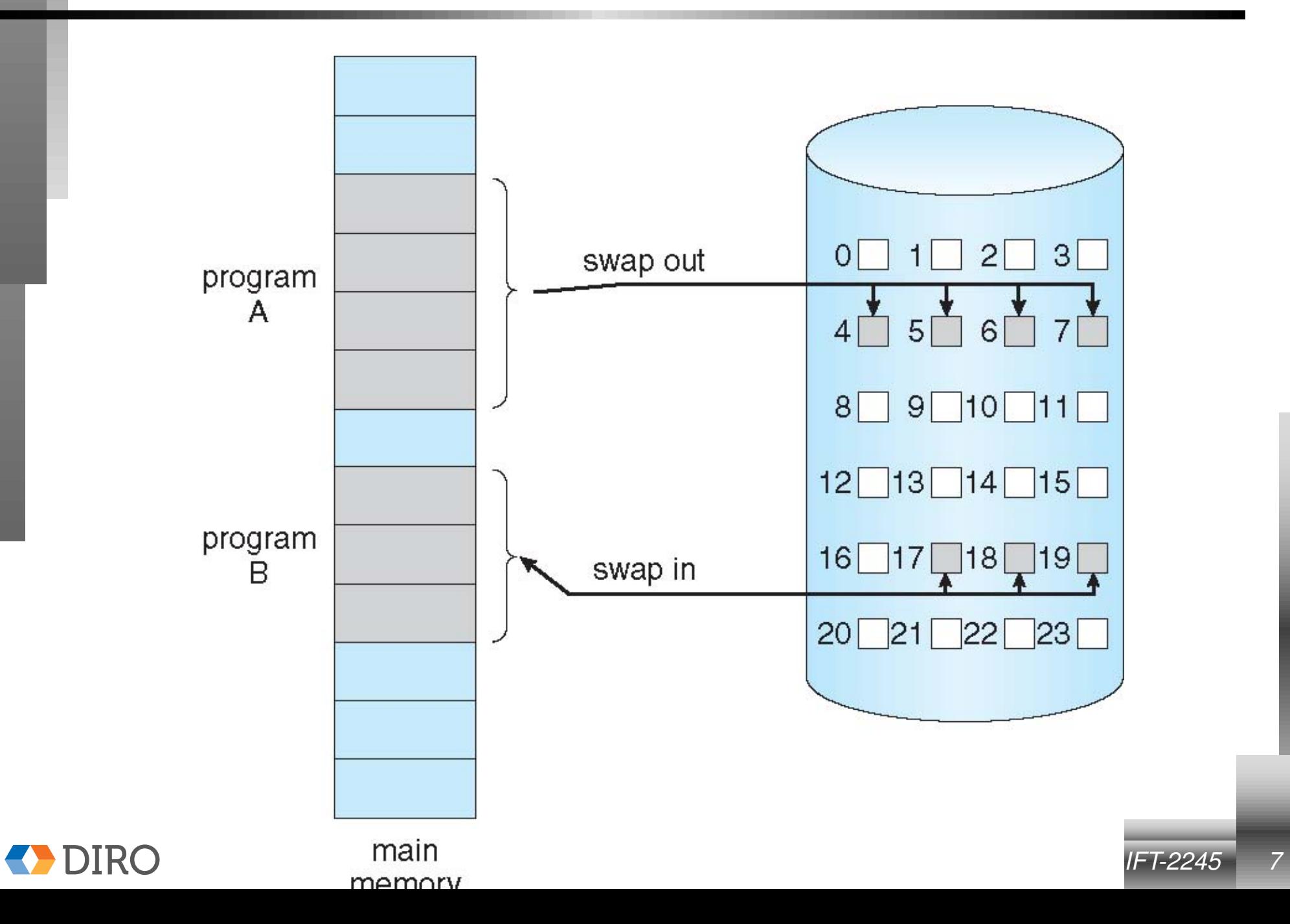

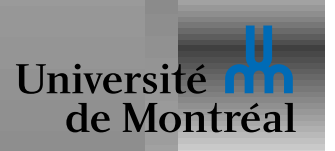

#### *Table de pages avec pages manquantes*

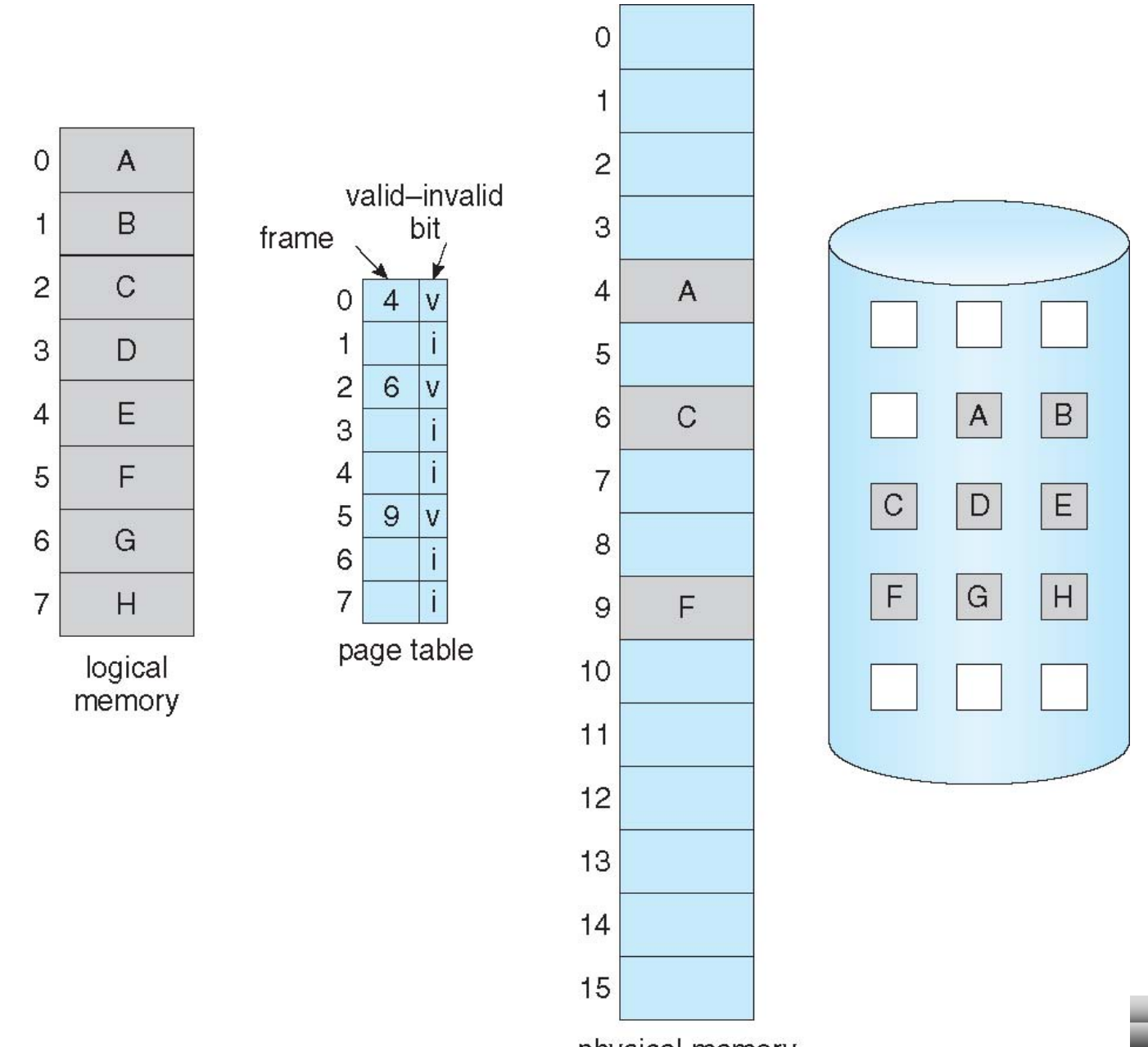

**DIRO** 

physical memory

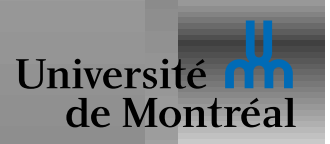

- 1. Le CPU utilise table des pages pour trouver l'adresse physique
- 2. Si la table des pages indique une entrée invalide: *page fault!*
- 3. Le CPU passe en mode noyau et appelle le SE
- 4. Le SE cherche dans sa propre table
- 5. Si l'adresse logique est vraiment invalide: *coredump!*
- 6. Sinon, trouver une *frame* libre
- 7. Transférer la page depuis le disque vers cette frame
- 8. Mettre à jour la table des pages
- 9. Réexécuter l'instruction du programme

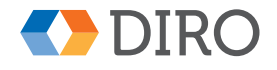

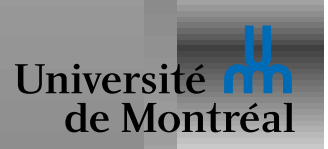

# **Schéma d'une page fault**

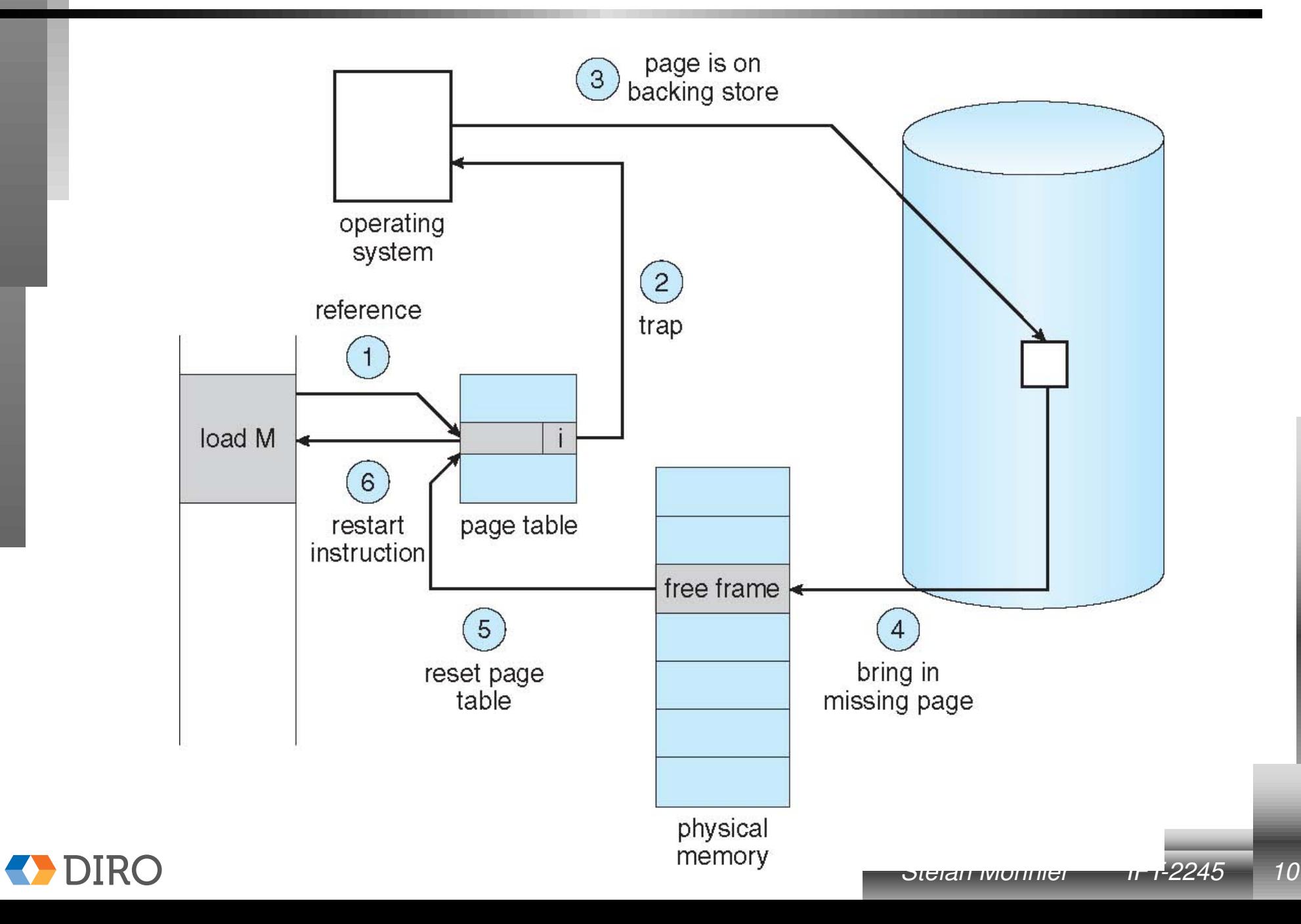

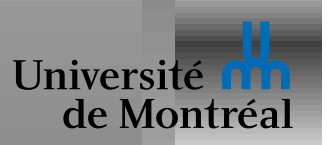

#### *Besoins de la pagination sur demande*

MMU avec des bits valide/invalide par page

Une mémoire secondaire

La capacité de réexécuter une instruction

- Instructions atomiques
- Garder trace de la partie déjà exécutée

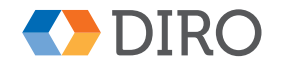

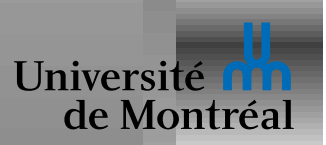

# *Coût d'un* **page fault**

- *Trap* vers le SE
- Trouver une *frame* libre
- Potentiellement évincer une *frame*
- Envoyer la commande au disque
- *Context switch* à un autre processus en attendant
- *Interruption* vers le SE
- Autre *Context switch* pour revenir au processus
- Corriger la table des pages
- Relancer l'exécution

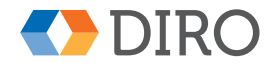

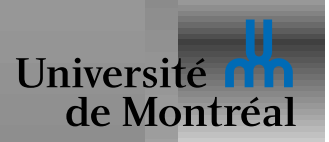

- $\rho$ : *miss rate* de la mémoire centrale
- $M$ : Temps d'accès à la mémoire centrale
- $D$ : Temps de service d'un page fault

 $EAT = (1 - \rho)M + \rho(M + D) = M + \rho D$ 

 $D$  est principalement déterminé par le temps d'accès au disque

 $D \geq$  *latence-disque*  $+$  *accès-disque* 

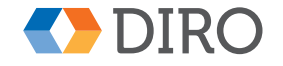

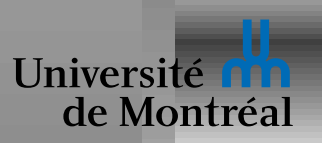

#### *Optimisations*

Garder des *frames* libres

Charger plusieurs pages d'un coup

Un accès disque pour 4KB n'est pas plus rapide que pour 64KB

Prefetching

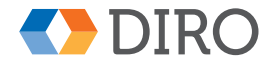

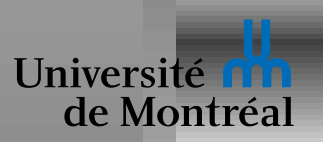

# *Copy-on-Write (CoW)*

Copie paresseuse via la table des pages

La copie partage la même mémoire physique que l'original

- 1. Pages marquées *read-only*
- 2. En cas de *store*, la page affectée est copiée
- 3. La table des pages est ajustée et marquée *read-write*
- 4. Et ensuite seulement le *store* est relancé

Indispensable pour  $f \circ rk$ 

Utilisé aussi pour l'initialisation à 0

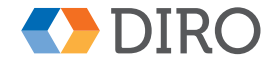

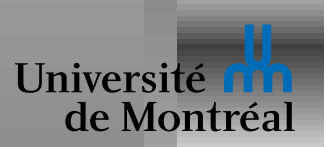

## *Schema de Copy-on-Write ´*

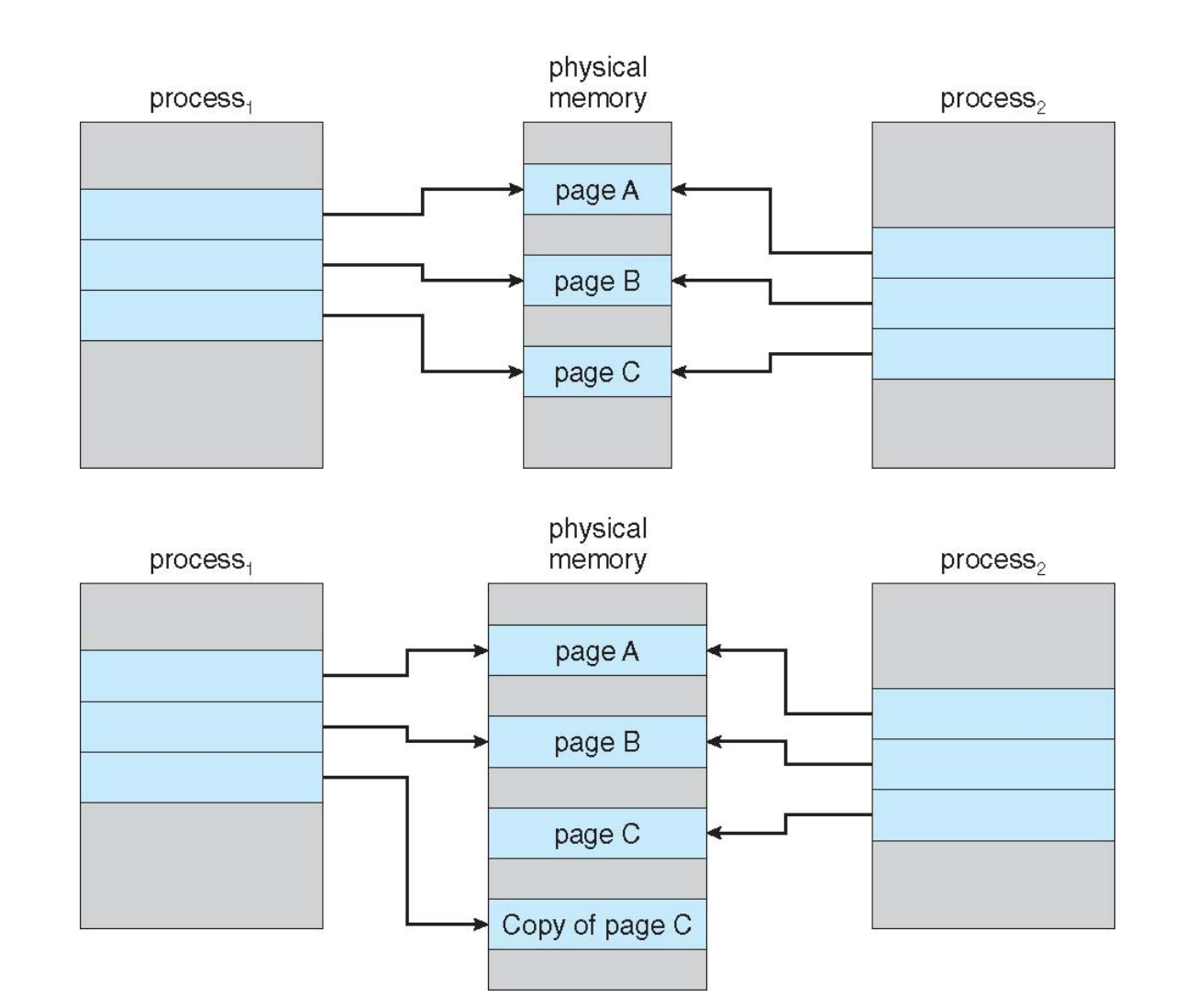

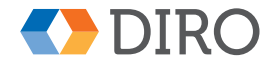

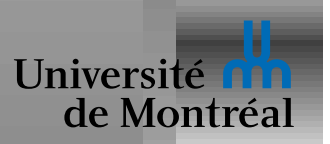

#### *Plus de* **frame** *libre*

Que faire s'il n'y a plus de *frame* libre?

- Tuer un ou des processus
- *Swap out* un processus
- Évincer une page

Pour évincer, il est très important de trouver un bon condidat

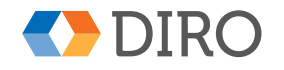

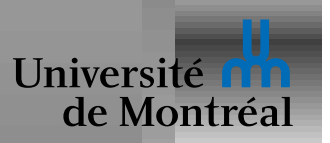

Pour évincer une page il faut la remettre sur le disque

On utilise un *dirty bit* pour savoir si la page a été modifiée

Si elle n'a pas été modifiée, pas besoin de la réécrire sur le disque

Besoin de statistiques sur l'usage de chaque page pour un bon choix

Note: une *page fault* peut maintenant faire 2 transferts de page

Le temps d'accès effectif en est augmenté en conséquence

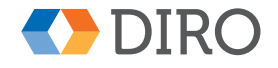

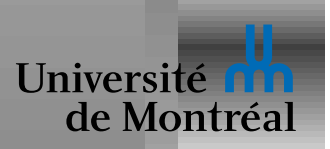

#### *Esquisse de remplacement de page*

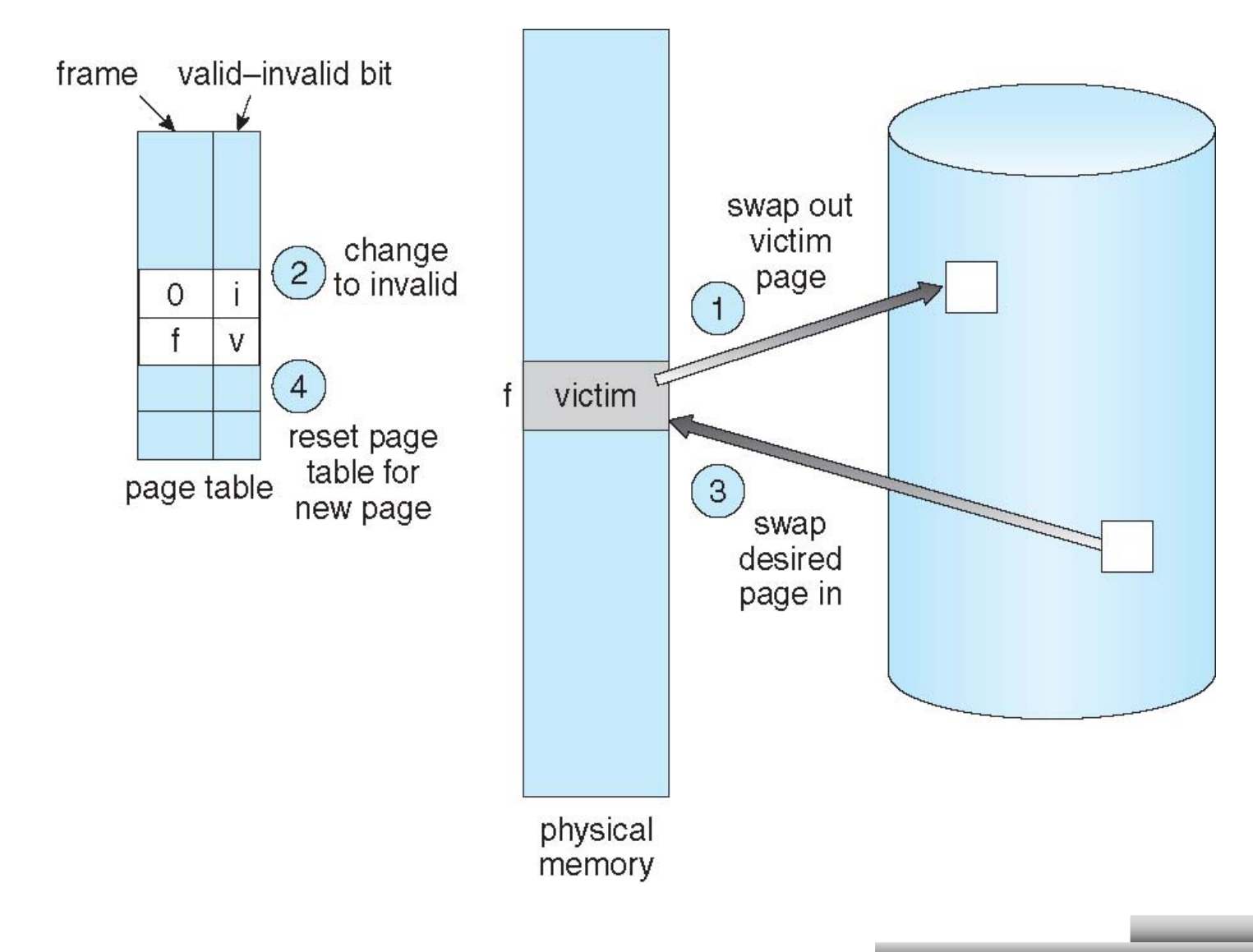

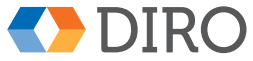

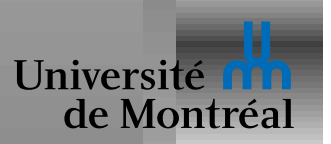

#### *Algorithmes de remplacement de page*

Minimiser le nombre de *page faults* futures

- Soit globalement
- Soit par processus ou utilisateur ou groupe de processus

Évalué sur une séquence de pages

E.g.:  $7, 0, 1, 2, 0, 3, 0, 4, 2, 3, 0, 3, 0, 3, 2, 1, 2, 0, 1, 7, 0, 1$ 

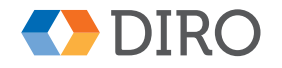

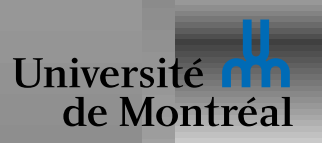

#### *Remplacement par Random*

On choisit une *frame* au hasard

Facile à implémenter

Pas très bon en général

Mais, dans le pire des cas n'est pas pire que les autres

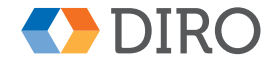

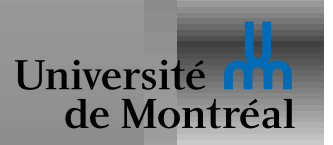

## *Remplacement par FIFO*

On choisit toujours la *frame* suivant la précédente:

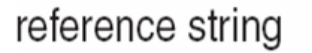

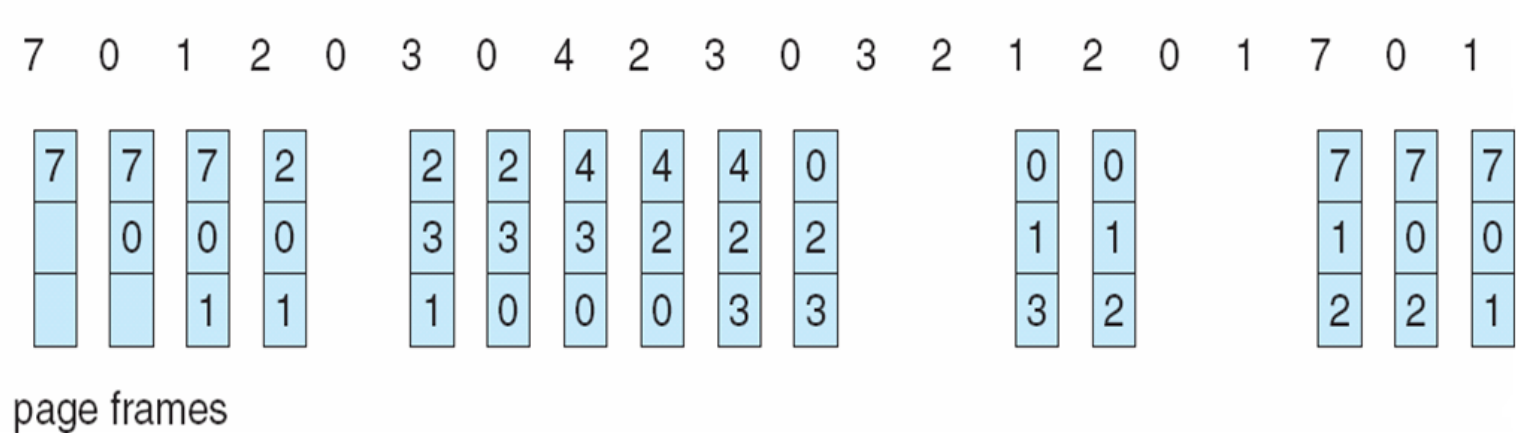

Dans cet exemple, on a donc 15 *page faults*

Facile à implémenter

Pas idéal. Mais, dans le pire des cas n'est pas mauvais

Anomalie de Belady: plus de *faults* avec plus de frames!

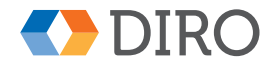

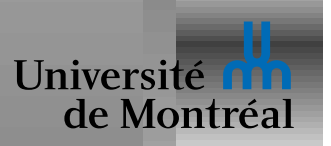

## *Remplacement Optimal*

Remplacer la page *qui restera inutilisee plus longtemps ´*

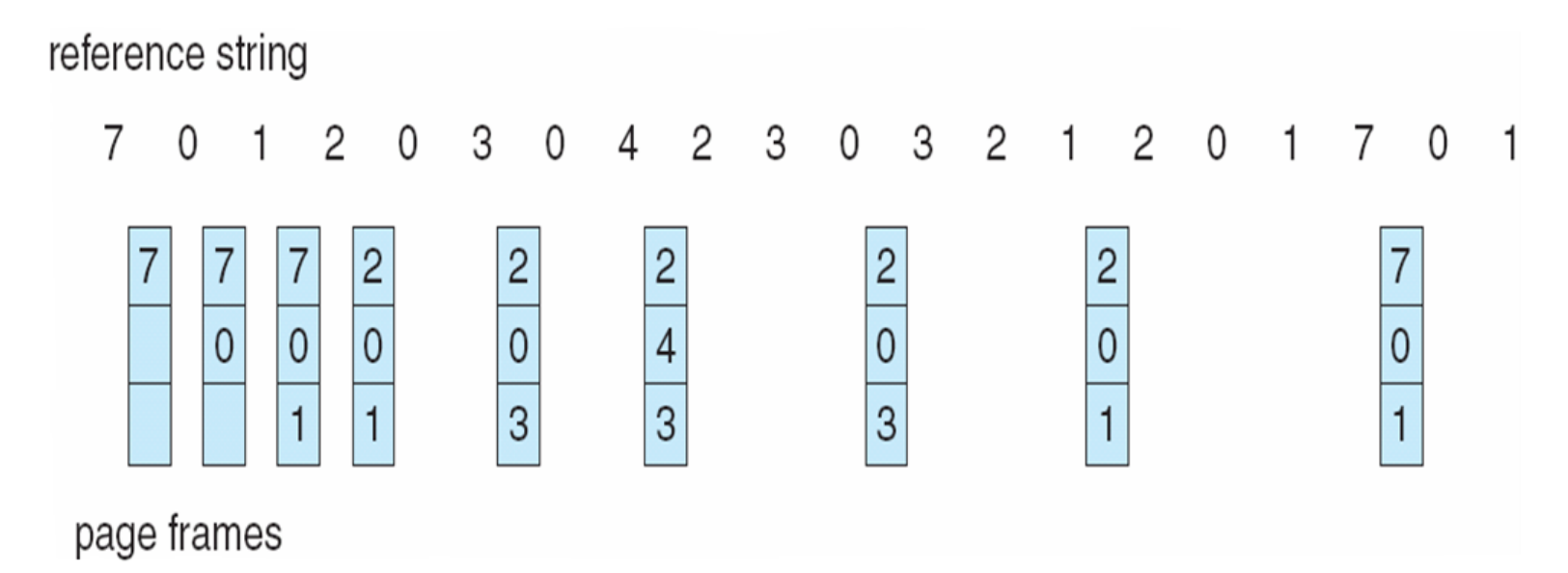

#### Seulement 9 page faults

Malheureusement, il faut connaître le futur

Bonne référence, cependant: on ne peut pas faire mieux

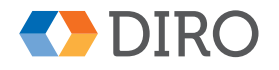

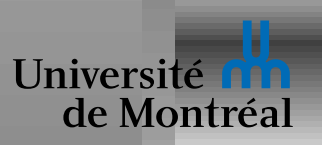

## *Remplacement par LRU*

Remplace la frame *inutilisee depuis le plus de temps ´*

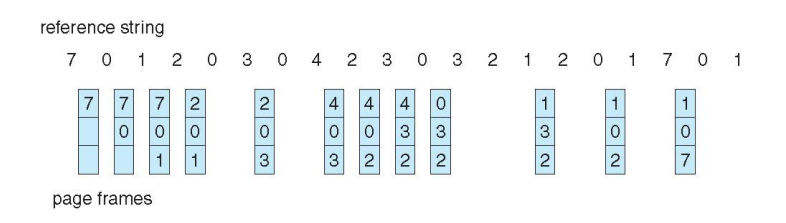

12 page faults, dans notre exemple

Généralement un des meilleurs algorithmes

Ne souffre pas de l'anomalie de Belady

LRU est OPT à l'envers  $\Rightarrow$  équivalents si le futur reproduit le passé

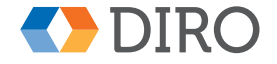

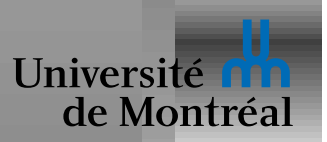

## *Talon d'Achille de LRU*

Longs accès séquentiels

Sans répétition: le futur ne ressemble pas du tout au passé Avec répétition: accès à N+1 pages

- Lorsqu'on arrive à  $N+1$ , on évince 0
- $\bullet$  Lorsqu'on arrive à 0, on évince 1

Random fonctionnerait beaucoup mieux (~1 fault par boucle)

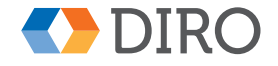

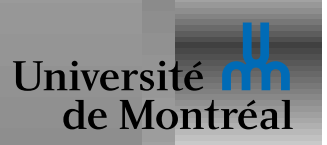

## *Implementation de LRU ´*

Horloge:

- Chaque frame garde l'"heure" du dernier accès
- L'horloge est incrémentée à chaque accès
- Lors du remplacement, cherche la frame avec la plus vieille "heure"

Liste (généralement appelée pile):

- Garde une liste ordonnée de toutes les frames
- $\bullet$  À chaque accès, déplace la frame en première position
- Lors du remplacement, prend la dernière frame de la liste

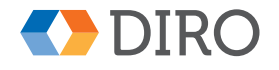

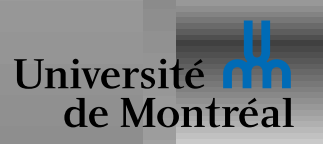

## *Approximation de LRU:* **referenced** *bit*

LRU requiert trop de travail à chaque accès

Certains CPU donnent une approximation

Un bit *referenced* dans la table de page

- Lors de l'accès à une page, le CPU met ce bit à 1
- $\bullet$  Périodiquement, le SE collecte tous ces bits et les remet à 0

Le SE ne peut plus distinguer l'ordre d'accès dans une même période Parmi les frames d'une même période on peut utiliser FIFO

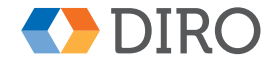

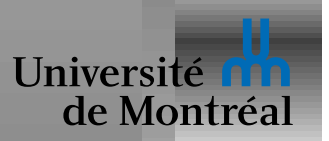

Aussi appelé algorithme de la *deuxième chance* 

Comme FIFO, prend la frame suivante, mais vérifie son *referenced* bit:

- Si *referenced* est 0, alors remplace cette page
- Si *referenced* est 1, alors remet *referenced* à 0 et passe à la frame suivante

Dégénère à FIFO si les *referenced* sont tous à 0 (ou tous à 1)

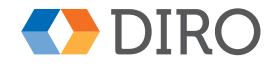

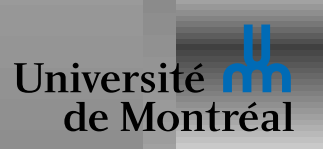

#### *Exemple de* **Clock**

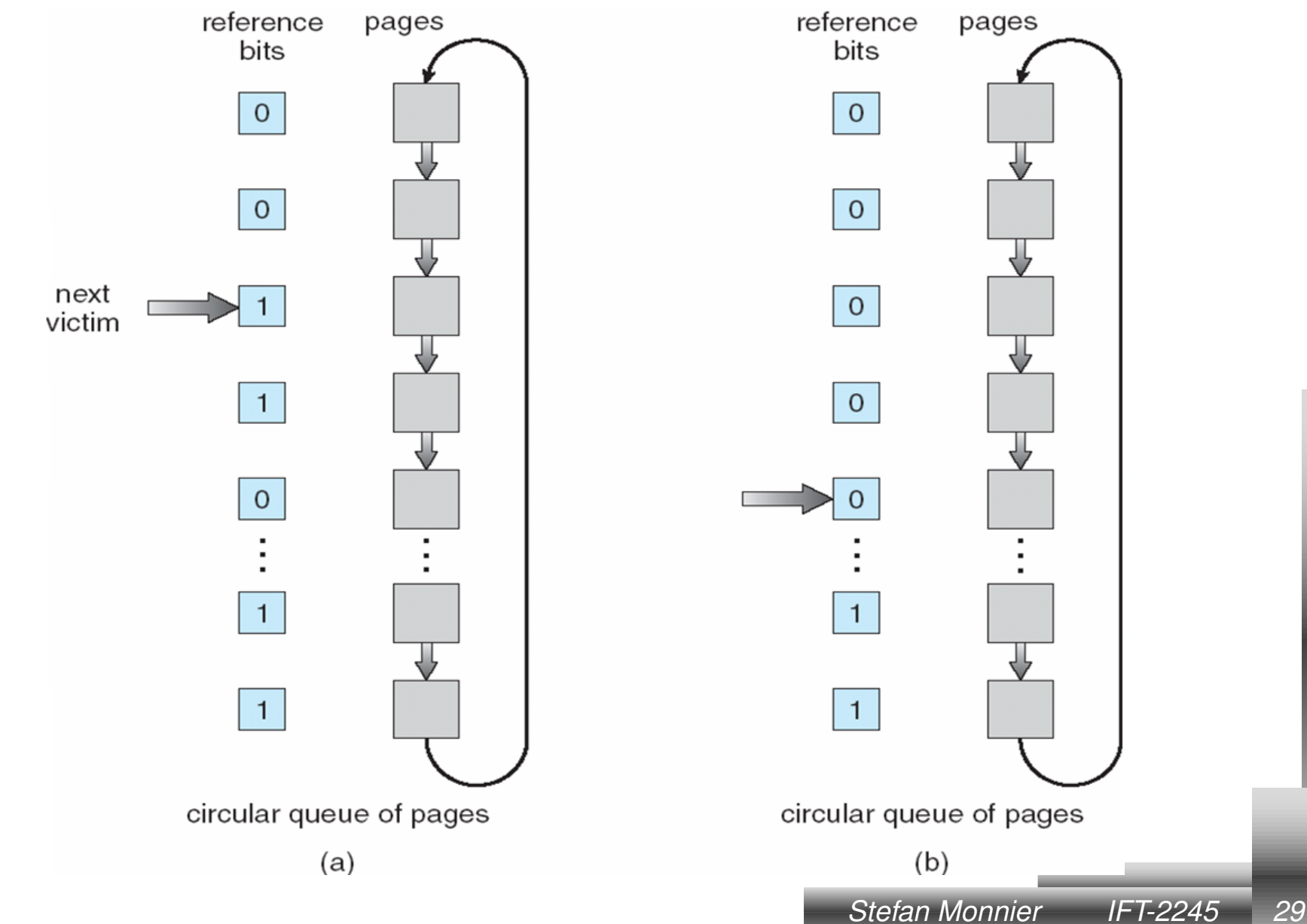

**DIRO** 

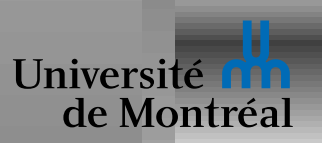

#### *Implementation de ´* **referenced** *bit*

Certains CPU implémentent les bits *referenced* et *dirty* 

Sinon, on peut le faire à la main:

- Pour mettre *referenced* à 0, marquer la page comme invalide
- Lors d'un page fault, mettre *referenced* à 1

De même pour *dirty* 

- Pour mettre *dirty* à 0, marquer la page comme *read-only*
- Lors d'un page fault en écriture, mettre *dirty* à 1

Parfois plus efficace et pratique de le faire à la main

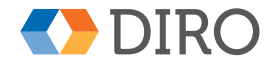

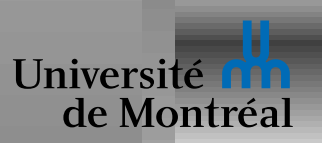

## *Algorithmes de* **page-buffering**

Découpler les opérations pour répondre plus vite à un page-fault

Garder des frames libres

- Choisir à l'avance les victimes futures
- Si elle est *dirty*, écrire le contenu dans le disque
- Marquer invalide. Mais si accédée, on peut la ressusciter à bon prix

Ne pas laisser les pages *dirty* trop longtemps

- Quand le disque est inactif, écrire le contenu des pages *dirty*
- Ainsi la page peut être évincée plus rapidement

Garder des frames pré-initialisées à 0

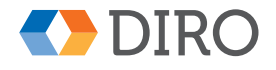

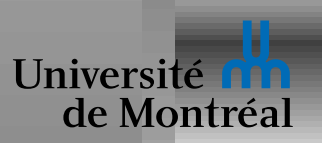

## *Allocation de frames*

Combien de frames allouer à chaque processus

Évincer une page qui appartient à un autre processus?

Allocation *globale*: oui sans équivoque

- Temps d'exécution d'un processus dépend beaucoup des autres
- Populaire: généralement meilleur *throughput*

Allocation *locale*: non, (voire: oui mais)

- Performance d'un processus plus prévisible
- Risque de sous-utiliser la mémoire
- Populaire quand on *partitionne* une machine

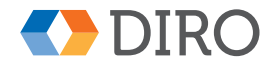

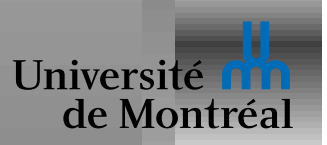

## *NUMA (Non-Uniform Memory Access)*

Le temps d'accès à la mémoire peut dépendre de la distance

E.g. plusieurs nœuds (CPU+mémoire) interconnectés

Meilleure performance avec allocation *proche*

Affecte l'ordonnanceur, bien sûr

Lors du remplacement de page, choisir une frame *proche*

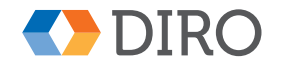

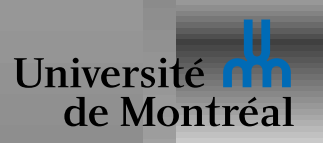

S'il y a trop peu de mémoire physique

Chaque page-fault évince une page dont aura bientôt besoin

CPU sous-utilisé

Sous utilisation du CPU peut inciter à lancer plus de programmes!

Le système peut paraître figé pendant plusieurs minutes

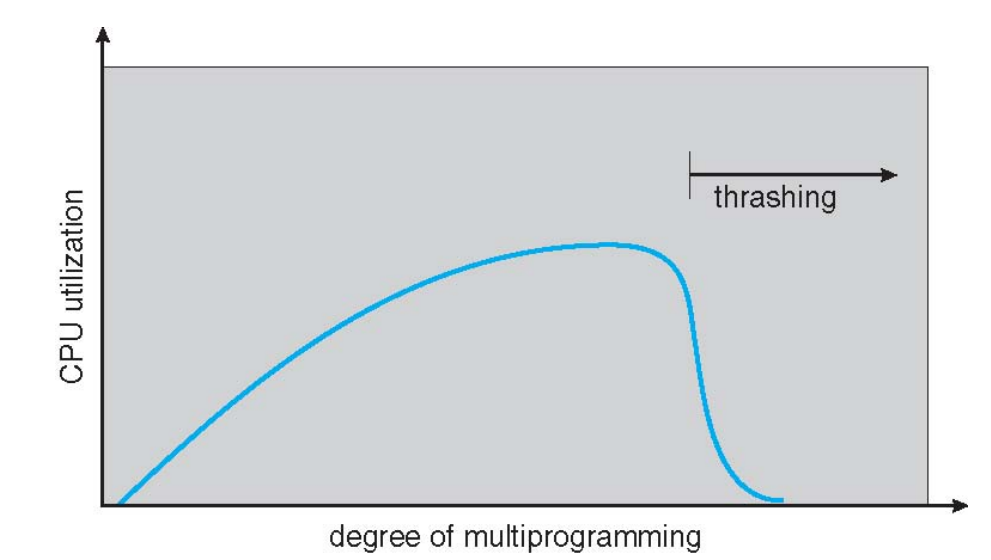

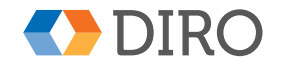

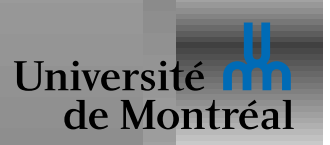

## *Pagination et thrashing*

Pagination marche parce que:

- Exécution migre de "localité" à "localite"´
- Localités peuvent se chevaucher
- On peut revenir à une localité

Thrashing

- Taille de localité  $>$  mémoire
- Peut se limiter aux processus coupables

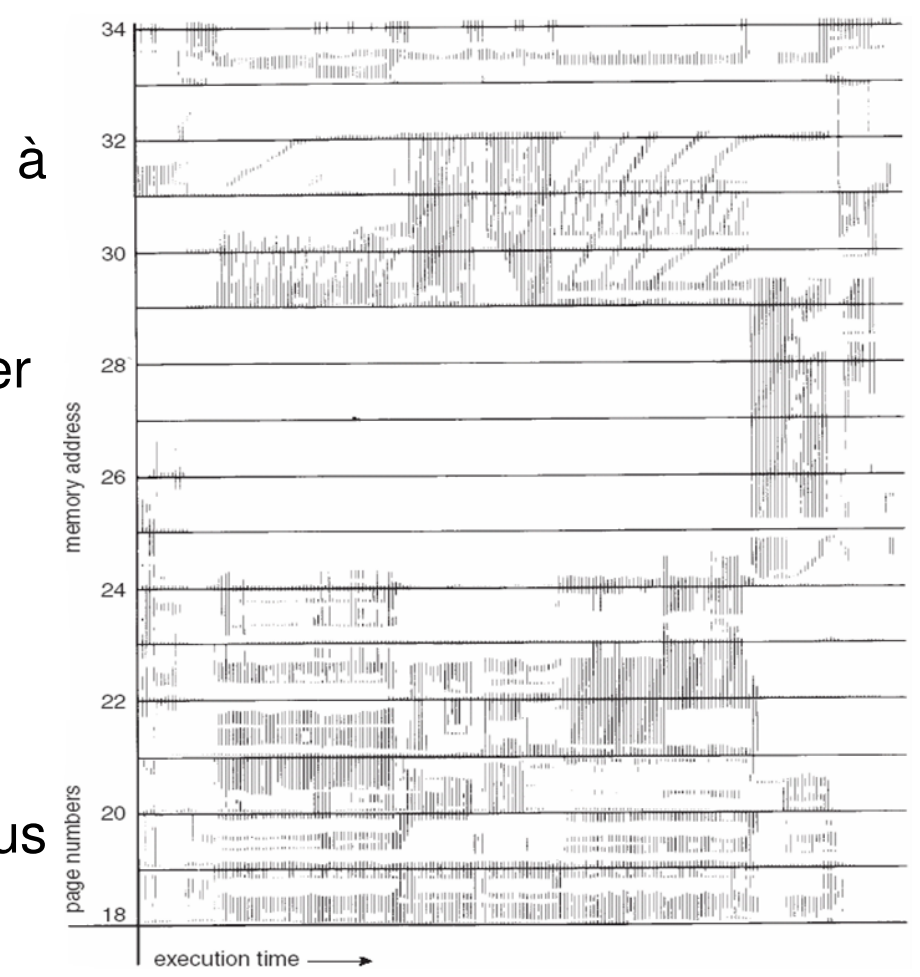

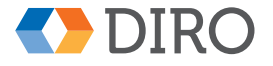

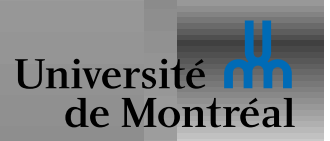

## *Modele du `* **working-set**

 $\Delta$  = fenêtre du *working-set*: un certain intervalle de temps

- Un  $\Delta$  trop petit ne couvre pas toute la localité
- Un  $\Delta$  trop grand sera pessimiste
- $\Delta$  dépend typiquement du temps d'accès au disque Peut se mesurer en instructions ou en accès mémoire  $WSS_i$  = Nombre de pages référencées par  $P_i$  pendant  $\Delta$  $D = \Sigma W S S_i$  : Taille totale des localités courantes  $D > M\acute{e}$  *Mémoire*  $\Rightarrow$  thrashing: il faut suspendre des processus

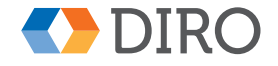

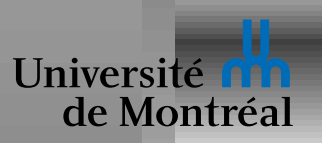

Autre approche, plus directe, basée sur un *remplacement local* 

Décide d'une fréquence acceptable de page-faults

Mesure fréquence de page faults pour chaque processus

- Fréquence trop basse: diminuer la mémoire allouée au processus
- Fréquence trop élevée: augmenter la mémoire allouée

Se fréquence trop élevée, mais plus de mémoire disponible: suspendre

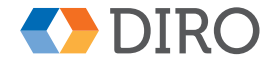

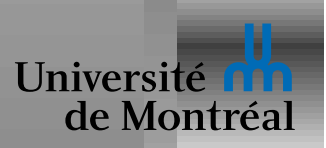

#### *Working-set et frequence de page-faults ´*

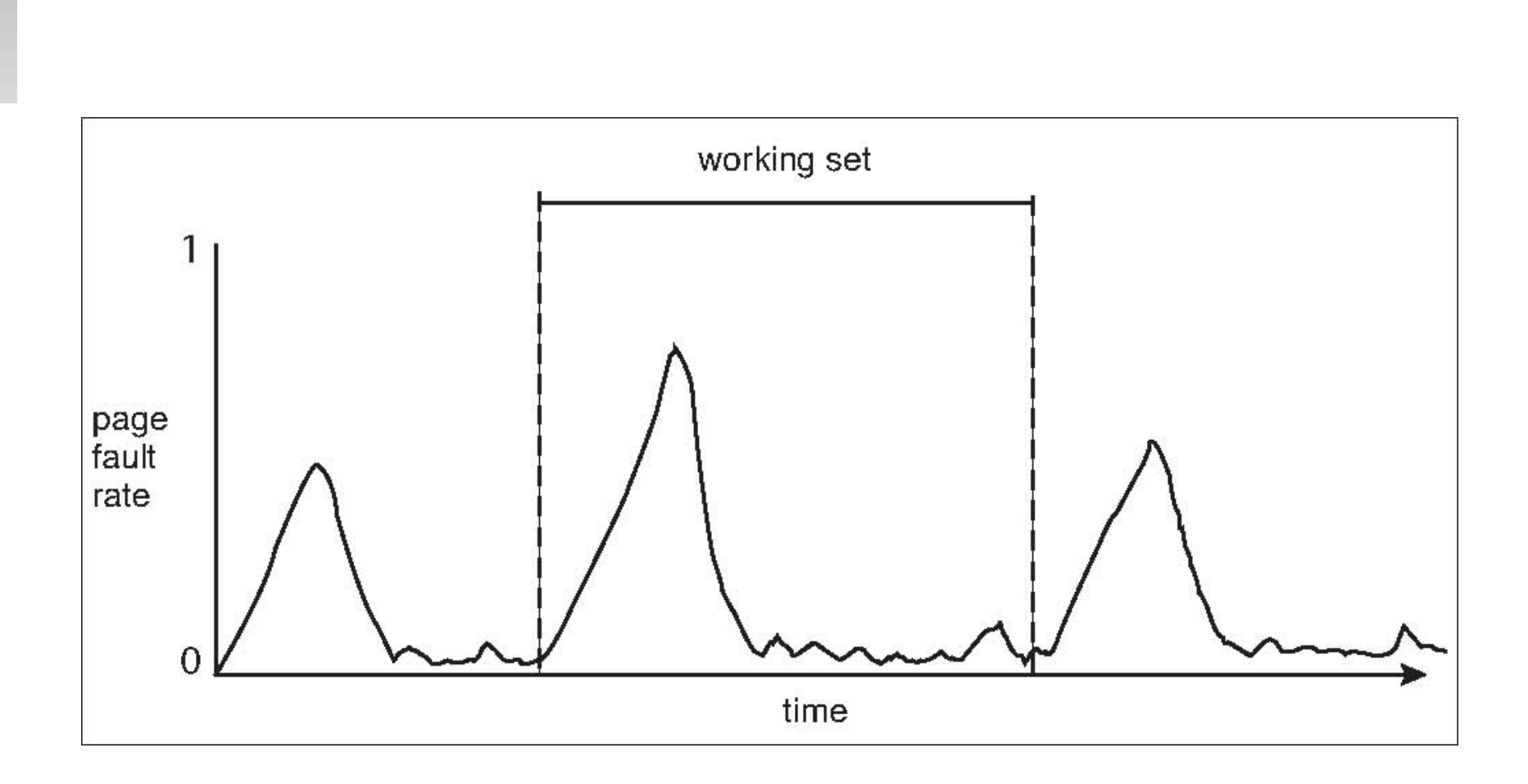

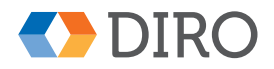

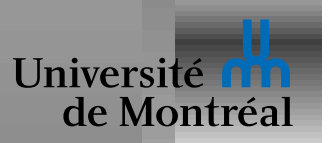

Rendre un fichier accessible comme une partie de la mémoire

Réutilise la pagination sur demande

Modifications écrites sur le disque par le code de pagination

Partage efficace d'un fichier via mmap entre processus

Peut accélérer exécution en évitant appels systèmes  $\texttt{read}$  et  $\texttt{write}$ 

Moins de contrôle sur les accès disque; pas d'accès asynchrone

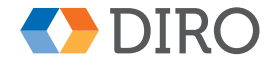

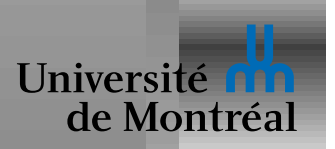

#### *Exemple de* **memory mapping**

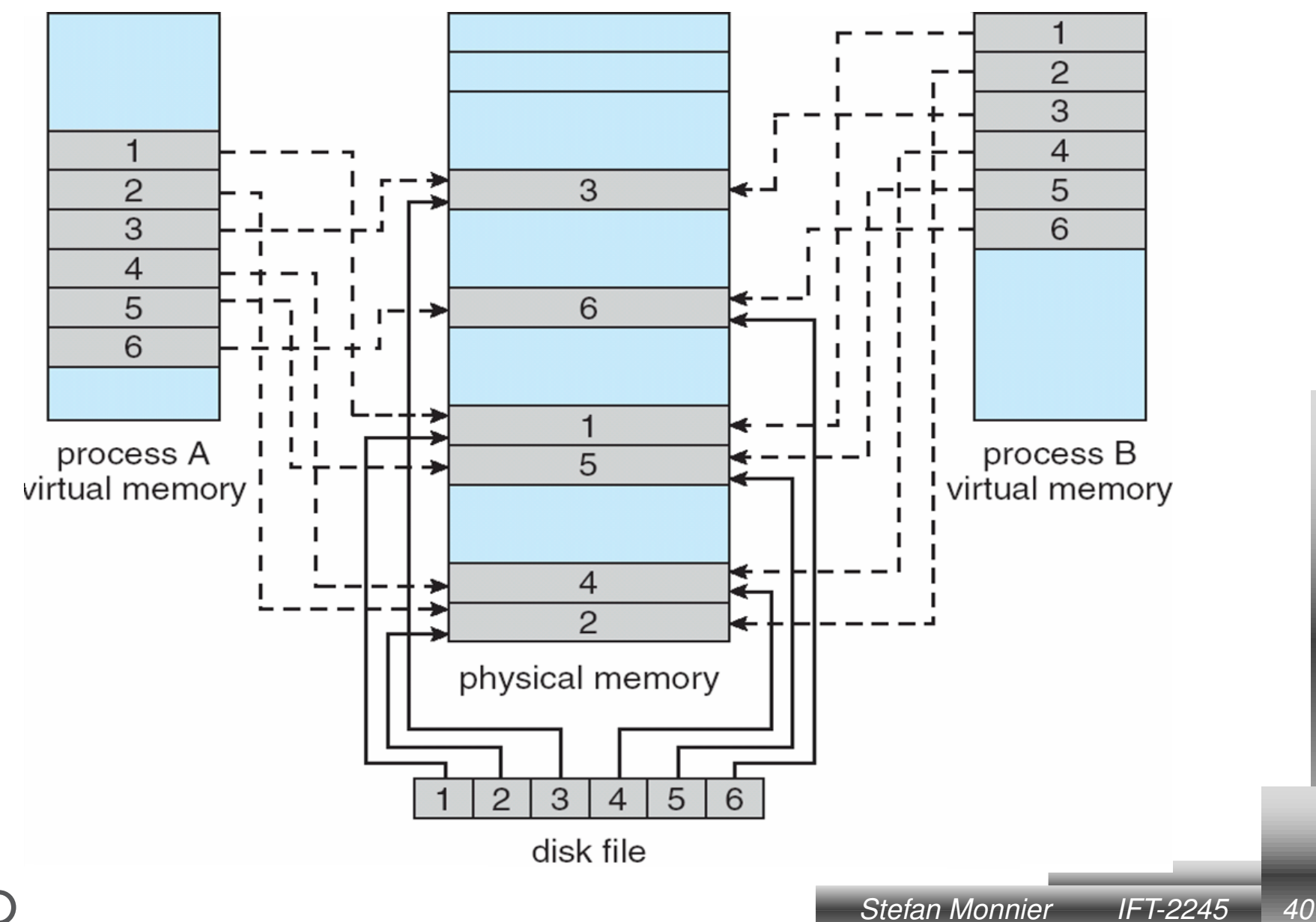

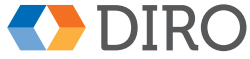

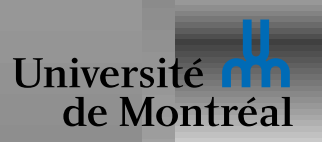

La mémoire du noyau est traitée différemment

Mémoire des processus gérée par page

Mémoire du noyau gérée par objet, comme avec  $\text{ma} \perp \text{loc}$ 

Certaines adresses sont spéciales

Certaines parties doivent être contiguës

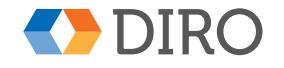

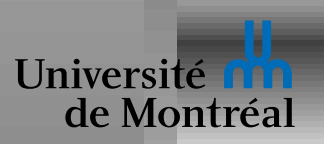

## *Allocation style* **buddy**

Utilise une zone mémoire contiguë de taille fixe

Cette zone est divisée successivement par 2

Chaque *chunk* occupe un espace de taille  $2^n$ 

 $\mathit{objet} < {}^1/_2$   $\mathit{chunk} \Rightarrow$  divise Avantage: facile de re-réunir des petits blocs (*coalesce*) Inconvénient: fragmentation, interne et externe

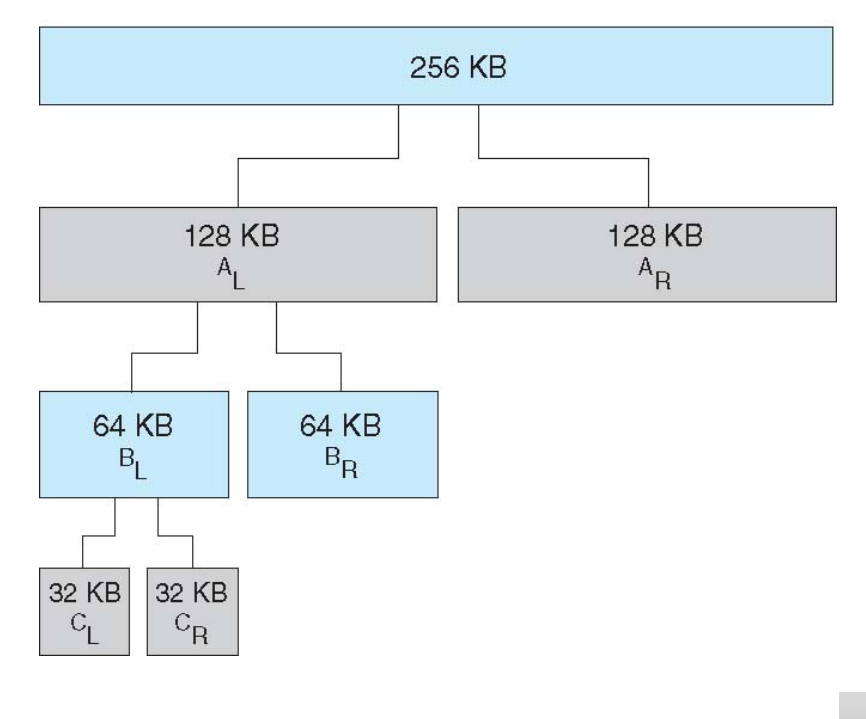

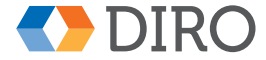

physically contiguous pages

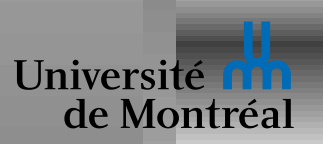

## *Allocation style* **Slab**

*Slab*: une ou plusieurs pages, physiquement contigues

*Cache*: ensemble de *slab*s Chaque *cache* dédié à un type (ou une taille) d'objets Cache grandi par slab, divisée en objets (initialement libres)

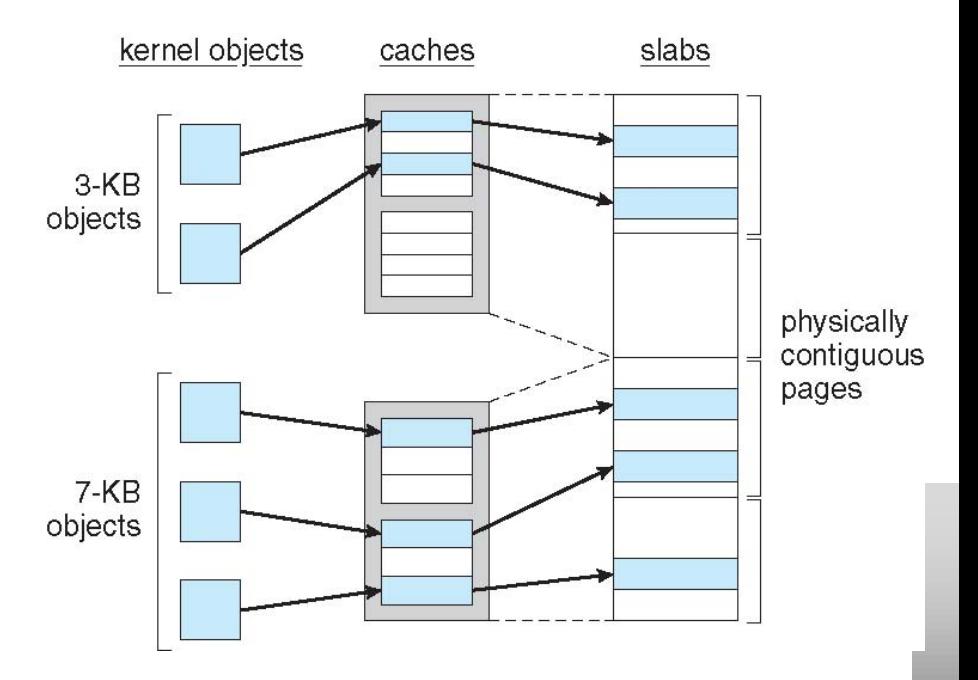

Utilise le fait que les tailles d'objets ne sont pas aléatoires

Peu de fragmentation, en pratique

Efficace, pas besoin de *coalesce*

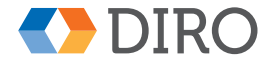

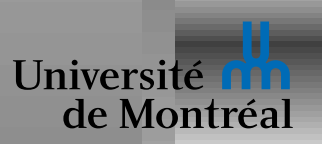

## *Taille des pages*

La taille des pages est parfois imposée, mais pas toujours Facteurs de choix:

- Fragmentation: mieux vaut des petites pages
- Taille de la table: mieux vaut de grosses pages
- Efficacité du TLB: mieux vaut de grosses pages
- Localité: mieux vaut des petites pages
- Résolution: mieux vaut des petites pages
- Coût I/O et page-faults: mieux vaut de grosses pages

En général, les tailles devraient augmenter peu à peu

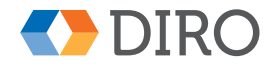

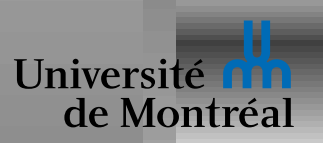

# *Prepagination ´*

Charger certaines pages d'un processus à l'avance

- Pour éviter page-faults au démarrage
- Gaspillage si ces pages ne sont pas utilisées
- Gaspillage d'I/O peut être mineur (accès séquentiel)
- Minimiser le gaspillage de mémoire: candidats à l'éviction

*Clustering*: lors d'un page fault, amener tout un *cluster*

- Forme de prefetching
- Simule des pages plus grandes, sans les inconvénients

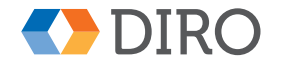

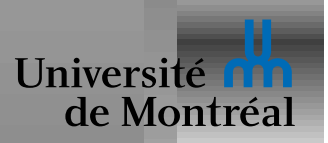

*TLB reach*: quantité de mémoire accessible depuis le TLB

*TLB reach* = *taille TLB* × *taille de page*

Si trop petit, beaucoup de TLB-misses

Utiliser des *superpages* là où c'est possibles

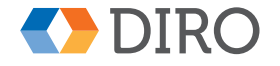

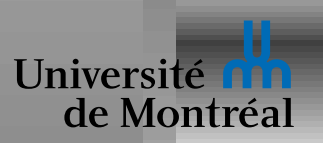

## $G$ érer la localité

```
int data[128][128];
```
Quel accès choisir:

for (i = 0; i < 128; i++) for (j = 0; j < 128; j++) data[i, j] = 0;

ou:

for (j = 0; j < 128; j++)\nfor (i = 0; i < 128; i++)\n
$$
data[i, j] = 0;
$$

Beaucoup de manières d'influencer la performance d'un programme

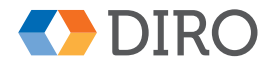